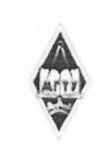

#### МИНИСТЕРСТВО НАУКИ И ВЫСШЕГО ОБРАЗОВАНИЯ РОССИЙСКОЙ ФЕДЕРАЦИИ

Федеральное государственное бюджетное образовательное учреждение высшего образования «Магнитогорский государственный технический университет им. Г.И. Носова»

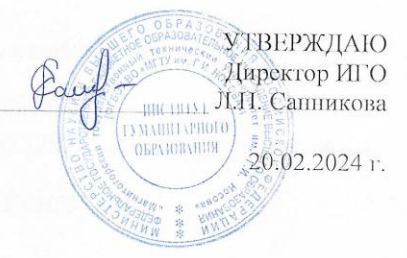

#### РАБОЧАЯ ПРОГРАММА ДИСЦИПЛИНЫ (МОДУЛЯ)

# ИНОСТРАННЫЙ ЯЗЫК В ПРОФЕССИОНАЛЬНОЙ ДЕЯТЕЛЬНОСТИ

Направление подготовки (специальность) 44.04.03 Специальное (дефектологическое) образовани

Направленность (профиль/специализация) программы Коррекционно-недагогическое сопровождение специального и инклюзивного образования

Уровень высшего образования - магистратура

Форма обучения заочная

Институт/факультет Кафедра Kypc

Институт гуманитарного образования Языкознания и литературоведения  $\mathbf{1}$ 

> Магнитогорск 2024 год

Рабочая программа составлена на основе ФГОС ВО - магистратура по направлению подготовки 44.04.03 Специальное (дефектологическое) образовани (приказ Минобрнауки России от 22.02.2018 г. № 128)

Рабочая программа рассмотрена и одобрена на заседании кафедры Языкознания и литературоведения

Зав. кафедрой

15.01.2024, протокол № 4

Рабочая программа одобрена методической комиссией ИСО 20.02.2024 г. протокол № 7 Председатель

Л.Н. Санникова

С.В. Рудакова

Согласовано:

Зав. кафедрой Доппкольного и специального образования

В.А. Чернобровкин

Рабочая программа составлена: доцент кафедры ЯиЛ, канд. пед. наук

С.В.Харитонова

Рецензент: зав. кафедрой ЛиП, канд. филол. наук

Т.В. Акашева

Sto

## **Лист актуализации рабочей программы**

Рабочая программа пересмотрена, обсуждена и одобрена для реализации в 2025 - 2026 учебном году на заседании кафедры Языкознания и литературоведения

> Протокол от  $\hspace{1.5cm} \_\_$   $\_\_$   $\_\_$ Зав. кафедрой \_\_\_\_\_\_\_\_\_\_\_\_\_\_\_\_\_ С.В. Рудакова

Рабочая программа пересмотрена, обсуждена и одобрена для реализации в 2026 - 2027 учебном году на заседании кафедры Языкознания и литературоведения

> Протокол от  $\hspace{1.5cm} \_\_$   $\_\_$   $\_\_$ Зав. кафедрой \_\_\_\_\_\_\_\_\_\_\_\_\_\_\_\_\_ С.В. Рудакова

Рабочая программа пересмотрена, обсуждена и одобрена для реализации в 2027 - 2028 учебном году на заседании кафедры Языкознания и литературоведения

> Протокол от  $\frac{1}{2}$   $\frac{1}{2}$ Зав. кафедрой \_\_\_\_\_\_\_\_\_\_\_\_\_\_\_\_\_ С.В. Рудакова

#### **1 Цели освоения дисциплины**

Целью освоения дисциплины «Иностранный язык в профессиональной деятельности» является:

- повышение исходного уровня владения иностранным языком, достигнутого на предыдущей ступени образования, и овладение обучающимися необходимым и достаточным уровнем коммуникативной компетенции для решения социально-коммуникативных задач при выполнении различных типов профессиональной деятельности: социально-технологической, организационно-управленческой, проектной, научно-исследовательской, педагогической в процессе академического и профессионального взаимодействия, а также для дальнейшего самообразования.

Изучение дисциплины призвано также обеспечить:

1) квалифицированный перевод различных типов текстов, в том числе профессиональной направленности, со снабжением их необходимым редакторским и издательским комментарием и научным аппаратом; квалифицированное синхронное или последовательное сопровождение международных форумов и переговоров, обеспечение приёма делегаций из зарубежных стран, переводческая деятельность в аппаратах Министерства иностранных дел Российской Федерации, посольств, дипломатических миссий, российских и международных организаций и учреждений;

2) организация переводческого обеспечения различных форм совещаний консультаций, деловых переговоров;

3) создание, редактирование, реферирование и систематизирование всех типов деловой документации, инициативная квалифицированная работа в качестве референтов и пресс-секретарей в органах государственного управления, учреждениях образования и культуры, в представительных органах субъектов федерации.

#### **2 Место дисциплины в структуре образовательной программы**

Дисциплина Иностранный язык в профессиональной деятельности входит в обязательную часть учебного плана образовательной программы.

Для изучения дисциплины необходимы знания (умения, владения), сформированные в результате изучения дисциплин/ практик:

Для изучения дисциплины необходимы знания, умения и владения, сформированные в результате изучения дисциплины «Иностранный язык» на предыдущей ступени образования – бакалавриат.

Знания (умения, владения), полученные при изучении данной дисциплины будут необходимы для изучения дисциплин/практик:

Технологии медиации в образовательном пространстве

Формирование поликультурной личности в условиях специального и инклюзивного образования

#### **3 Компетенции обучающегося, формируемые в результате освоения Дисциплины и планируемые результаты обучения**

В результате освоения дисциплины (модуля) «Иностранный язык в профессиональной деятельности» обучающийся должен обладать следующими компетенциями:

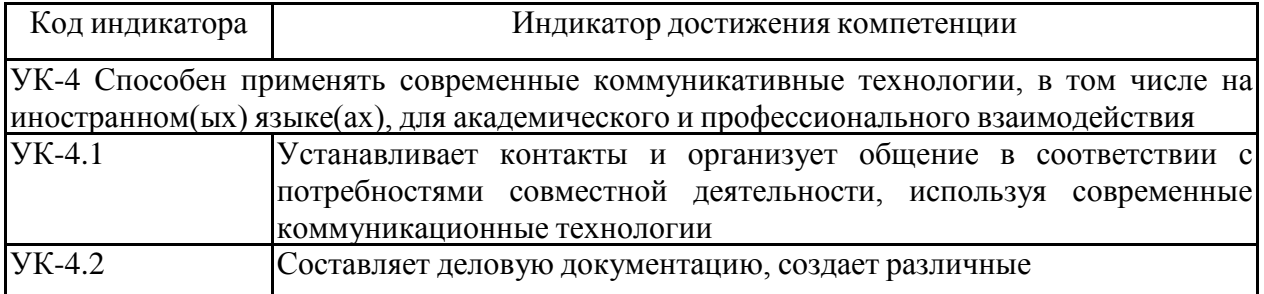

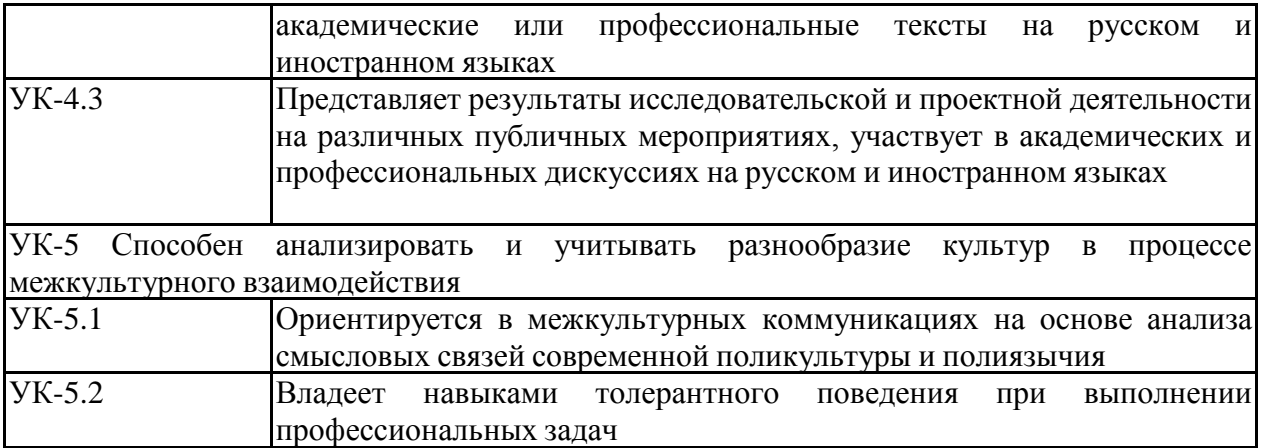

## **4. Структура, объём и содержание дисциплины**

Общая трудоемкость дисциплины составляет 2 зачетных единиц 72 акад. часов, в том числе:

– контактная работа – 4,4 акад. часов:

- аудиторная 4 акад. часов;
- внеаудиторная 0,4 акад. часов;
- самостоятельная работа 63,7 акад. часов;

– в форме практической подготовки – 0 акад. час;

– подготовка к зачёту – 3,9 акад. час

Форма аттестации - зачет

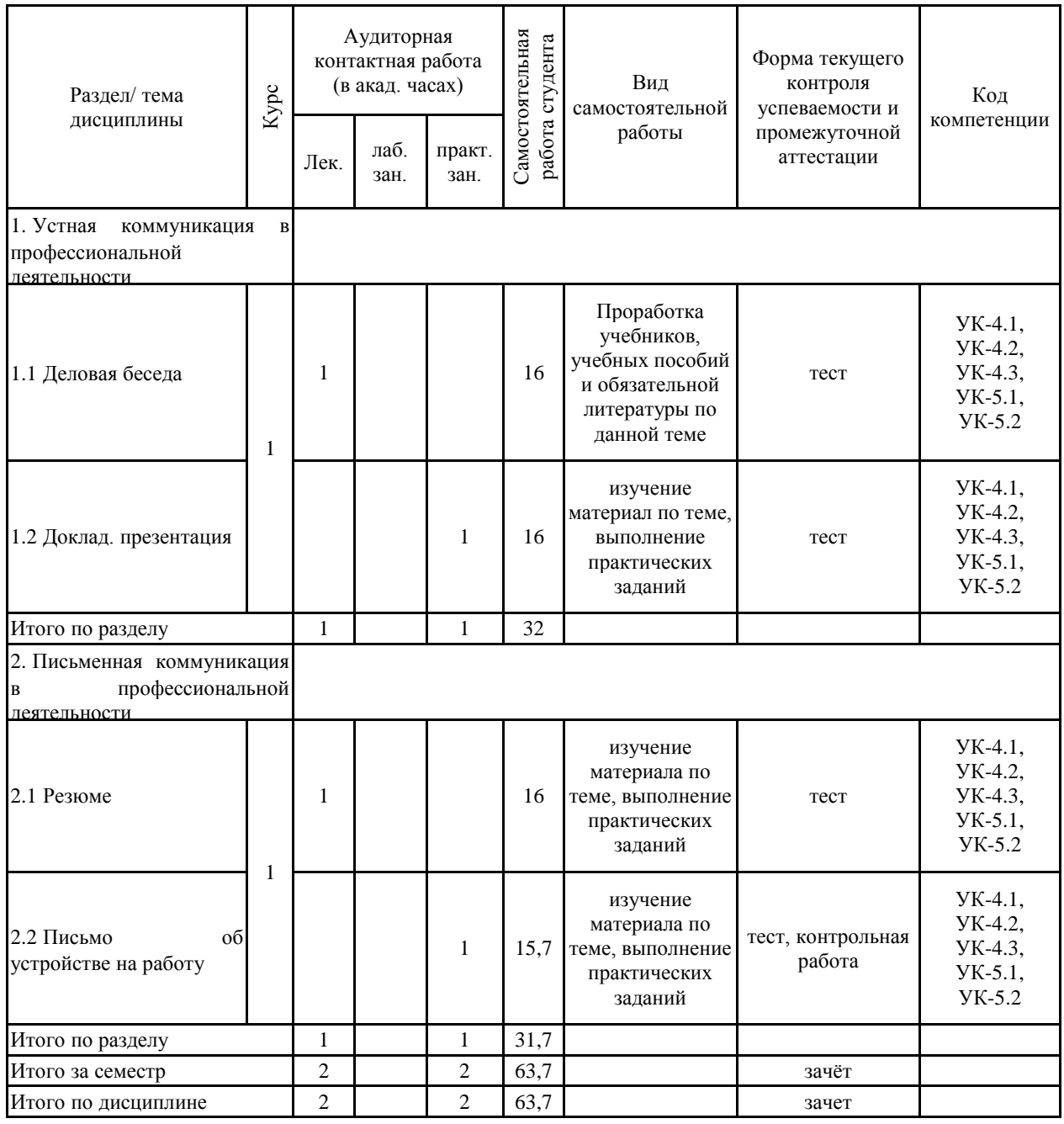

#### **5 Образовательные технологии**

В соответствии с требованиями ФГОС ВО по реализации компетентностного подхода программа дисциплины «Иностранный язык в профессиональной деятельности» предусматривает:

– использование в учебном процессе активных и интерактивных форм проведения занятий с целью формирования и развития иноязычной коммуникативной компетенции обучающихся;

– использование аудио- и видеоматериалов, интернет-ресурсов на практических занятиях;

– использование электронных образовательных ресурсов по темам практических занятий;

– поиск и изучение медийных текстов по обозначенной проблематике;

– использование разных форм внеаудиторной работы, таких как организация праздников и тематических вечеров, студенческих научных конференций; встреч с носителями языка.

Для достижения планируемых результатов обучения, в курсе «Иностранный язык» используются следующие образовательные технологии:

ГРУППОВАЯ СОВМЕСТНАЯ РАБОТА СТУДЕНТОВ - комплекс педагогических методов обучения, предполагающих освоение обучающимися ряда алгоритмов, приемов, технологий совместного принятия решений, выработки общей стратегии действий и поиска решения возникающих проблем, которые успешно используются в дальнейшем в ходе дискуссий, диспутов, выполнения групповых заданий (проектов) и т.д.. При этом иногда может возникнуть ситуация, когда потребуется принять коллективное решение или сгенерировать новую идею в весьма жесткие сроки.

ГРУППОВАЯ ДИСКУССИЯ - метод организации совместной коллективной деятельности, позволяющий в процессе непосредственного общения путем логических доводов воздействовать на мнения, позиции и установки участников дискуссии. Целью дискуссии является интенсивное и продуктивное решение групповой задачи. Метод групповой дискуссии обеспечивает глубокую проработку имеющейся информации, возможность высказывания студентами разных точек зрения по заданной преподавателем проблеме, тем самым способствуя выработке адекватного в данной ситуации решения.

ДЕЛОВАЯ ИГРА - метод имитации (подражания, изображения) принятия решения руководящими работниками или специалистами в различных производственных ситуация учебном процессе - в искусственно созданных ситуациях), осуществляемый по заданным правилам группой людей или человеком и ЭВМ в диалоговом режиме, при наличии конфликтных ситуаций или информационной неопределенности. В деловой игре каждый участник выполняет определенные действия, аналогичные поведению людей в жизни, с учетом принятых правил игры. В современном применении метод деловой игры означает метод экспериментального обучения соревновательного характера, создающий необходимую мотивацию для изучения важнейших разделов курса.

Метод КЕЙС-СТАДИ – это метод обучения, при котором студенты и преподаватели участвуют в непосредственном обсуждении деловых ситуаций или задач. Принципиально отрицается наличие единственно правильного решения. При данном методе обучения студент самостоятельно вынужден принимать решения и обосновывать его. Кейсы составляются из реальных фактов, читаются, изучаются и обсуждаются студентами под руководством преподавателя.

ДЕБАТЫ – это интеллектуальная игра, в которой две команды (утверждающая и отрицающая), обсуждая заданную тему, сформулированную в виде утверждения, выдвигают свои аргументы и контраргументы по поводу предложенного тезиса, чтобы

убедить членов жюри в своей правоте и опыте риторики. Вместе с аргументами участники дебатов должны представить жюри доказательства, факты, цитаты, статистические данные, поддерживающие их позицию, которые составляют кейс команды. Участники дебатов задают вопросы противоположной стороне и отвечают на вопросы оппонентов; вопросы могут быть использованы для разъяснения позиции оппонентов и для выявления ошибок у противника.

#### **6 Учебно-методическое обеспечение самостоятельной работы обучающихся** Представлено в приложении 1.

#### **7 Оценочные средства для проведения промежуточной аттестации** Представлены в приложении 2.

### **8 Учебно-методическое и информационное обеспечение дисциплины (модуля) а) Основная литература:**

1. Колесникова, О. Ю. YOUR GUIDE IN BUSINESS ENGLISH : учебное пособие / О. Ю. Колесникова, Е. А. Ломакина ; МГТУ. - Магнитогорск : МГТУ, 2018. - 1 электрон. опт. диск (CD-ROM). - Загл. с титул. экрана. - URL: [https://host.megaprolib.net/MP0109/Download/MObject/1987.](https://host.megaprolib.net/MP0109/Download/MObject/1987) - Макрообъект. - Текст : электронный. - Сведения доступны также на CD-ROM.

2. Пикалова, Е. А. Global Contemporary Problems : учебное пособие [для вузов] / Е. А. Пикалова, Е. А. Ломакина ; Магнитогорский гос. технический ун-т им. Г. И. Носова. - Магнитогорск : МГТУ им. Г. И. Носова, 2022. - 1 CD-ROM. - Загл. с титул. экрана. - URL: [https://host.megaprolib.net/MP0109/Download/MObject/20115.](https://host.megaprolib.net/MP0109/Download/MObject/20115) - ISBN 978-5-9967-2539-7. - Макрообъект. - Текст : электронный. - Сведения доступны также на CD-ROM.

3. Ахметзянова, Т. Л. Wirstchaft Deutschlands : учебное пособие / Т. Л. Ахметзянова ; МГТУ. - Магнитогорск : МГТУ, 2017. - 1 электрон. опт. диск (CD-ROM). - Загл. с титул. экрана. - URL:<https://host.megaprolib.net/MP0109/Download/MObject/1694> - Макрообъект. - Текст : электронный. - Сведения доступны также на CD-ROM.

4. Емец, Т. В. Deutschland: Land und Leute : учебное пособие [для вузов] / Т. В. Емец ; МГТУ. - Магнитогорск : МГТУ, 2019. - 1 электрон. опт. диск (CD-ROM). - Загл. с титул. экрана. - URL: [https://host.megaprolib.net/MP0109/Download/MObject/2443.](https://host.megaprolib.net/MP0109/Download/MObject/2443) - Макрообъект. - Текст : электронный. - Сведения доступны также на CD-ROM.

## **б) Дополнительная литература:**

1. Колесникова, О. Ю. Boost Your English : учебно-методическое пособие [для вузов] / О. Ю. Колесникова, С. В. Овчарова, С. В. Харитонова ; Магнитогорский гос. технический ун-т им. Г. И. Носова. - Магнитогорск : МГТУ им. Г. И. Носова, 2019. - 1 CD-ROM. - ISBN 978-5-9967-1647-0. - Загл. с титул. экрана. - URL: [https://host.megaprolib.net/MP0109/Download/MObject/2557.](https://host.megaprolib.net/MP0109/Download/MObject/2557) - Макрообъект. - Текст : электронный. - Сведения доступны также на CD-ROM.

2. Емец, Т. В. Письменный перевод. Немецкий язык : учебное пособие / Т. В. Емец, Н. Р. Уразаева ; МГТУ. - Магнитогорск : МГТУ, 2017. - 1 электрон. опт. диск (CD-ROM). - Загл. с титул. экрана. - URL: [https://host.megaprolib.net/MP0109/Download/MObject/20513.](https://host.megaprolib.net/MP0109/Download/MObject/20513) - Макрообъект. - Текст : электронный. - Сведения доступны также на CD-ROM.

### **в) Методические указания:**

1. Гасаненко, Е. А. Practice your Business Correspondence skills : практикум [для вузов] / Е. А. Гасаненко, О. А. Лукина ; Магнитогорский гос. технический ун-т им. Г. И. Носова. - Магнитогорск : МГТУ им. Г. И. Носова, 2020. - 1 CD-ROM. - Загл. с титул. экрана. - URL: [https://host.megaprolib.net/MP0109/Download/MObject/2933.](https://host.megaprolib.net/MP0109/Download/MObject/2933) - Макрообъект. - Текст : электронный. - Сведения доступны также на CD-ROM.НЕМЕЦКИЙ ЯЗЫК 2. Антропова, Л. И. Практикум по написанию научных статей на английском языке "English Academic Writing " : практикум / Л. И. Антропова, Д. А. Савинов, О. В. Тулупова ; МГТУ. - Магнитогорск : МГТУ, 2017. - 1 электрон. опт. диск (CD-ROM). - Загл. с титул. экрана. - URL: [https://host.megaprolib.net/MP0109/Download/MObject/20352.](https://host.megaprolib.net/MP0109/Download/MObject/20352) -

Макрообъект. - Текст : электронный. - Сведения доступны также на CD-ROM.

## **г) Программное обеспечение и Интернет-ресурсы:**

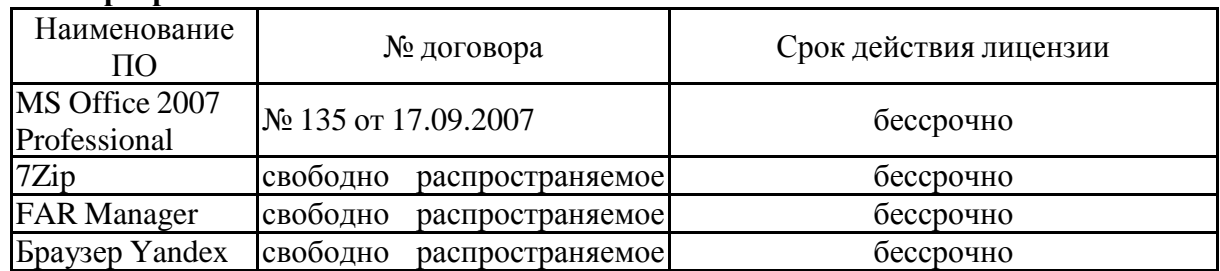

#### **Программное обеспечение**

# ПО **Профессиональные базы данных и информационные справочные системы**

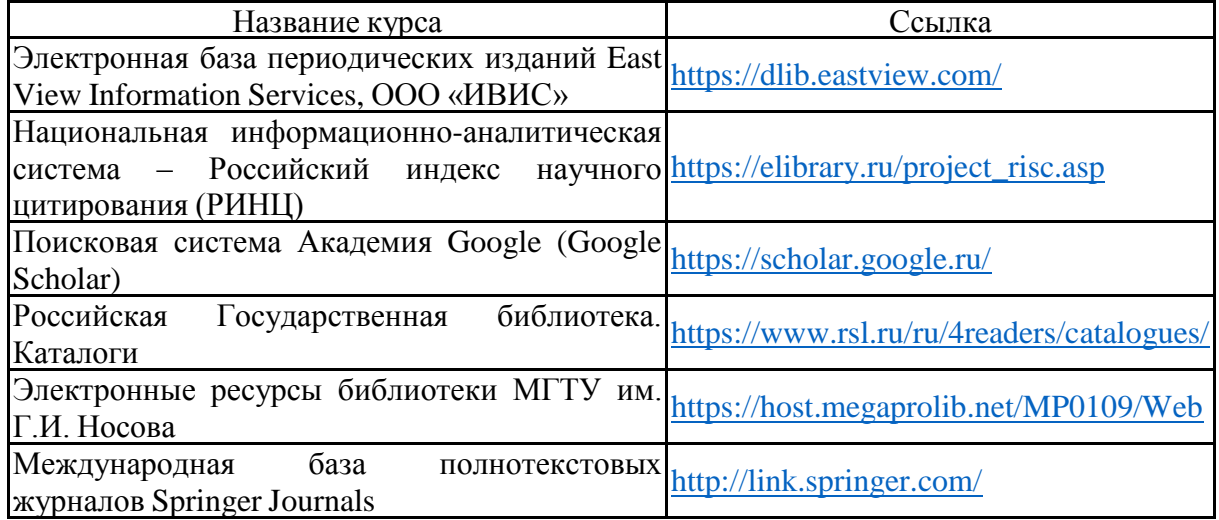

#### **9 Материально-техническое обеспечение дисциплины (модуля)**

Материально-техническое обеспечение дисциплины включает:

Центр дистанционных образовательных технологий:

Мультимедийные средства хранения, передачи и представления информации.

Комплекс тестовых заданий для проведения промежуточных и рубежных контролей.

Персональные компьютеры с пакетом MS Office, выходом в Интернет и с доступом в электронную информационно-образовательную среду университета.

Оборудование для проведения он-лайн занятий: Настольный спикерфон PlantronocsCalistro 620 Документ камера AverMediaAverVisionU15, Epson Графический планшет WacomIntuosPTH Веб-камера Logitech HD Pro C920 Lod-960-000769 Система настольная акустическая GeniusSW-S2/1 200RMS Видеокамера купольная PraxisPP-2010L 4-9 Аудиосистема с петличным радиомикрофоном ArthurFortyU-960B Система интерактивная SmartBoard480 (экран+проектор) Поворотная веб-камера с потолочным подвесомLogitechBCC950 loG-960-000867

Комплект для передачи сигнала

Пульт управления презентацией LogitechWirelessPresenterR400

Стереогарнитура (микрофон с шумоподавлением)

Источник бесперебойного питания POWERCOMIMD-1500AP

Помещения для самостоятельной работы обучающихся:

Персональные компьютеры с пакетом MS Office, выходом в Интернет и с доступом в электронную информационно-образовательную среду университета

Помещение для хранения и профилактического обслуживания учебного оборудования:

Шкафы для хранения учебно-методической документации, учебного оборудования и учебно-наглядных пособий.

## **Учебно-методическое обеспечение самостоятельной работы обучающихся**

Самостоятельная работа студентов предусматривает:

- 1) изучение необходимых разделов в конспектах, учебных пособиях и методических указаниях; работа со справочной литературой и Интернет-ресурсами;
- 2) подготовку к выполнению контрольной работы;
- 3) выполнение практических заданий.

По данной дисциплине предусмотрены различные виды контроля результатов обучения: текущий контроль (тесты по темам для проверки усвоенного материала), промежуточный контроль в виде зачета.

*Примерные тесты для самопроверки:*

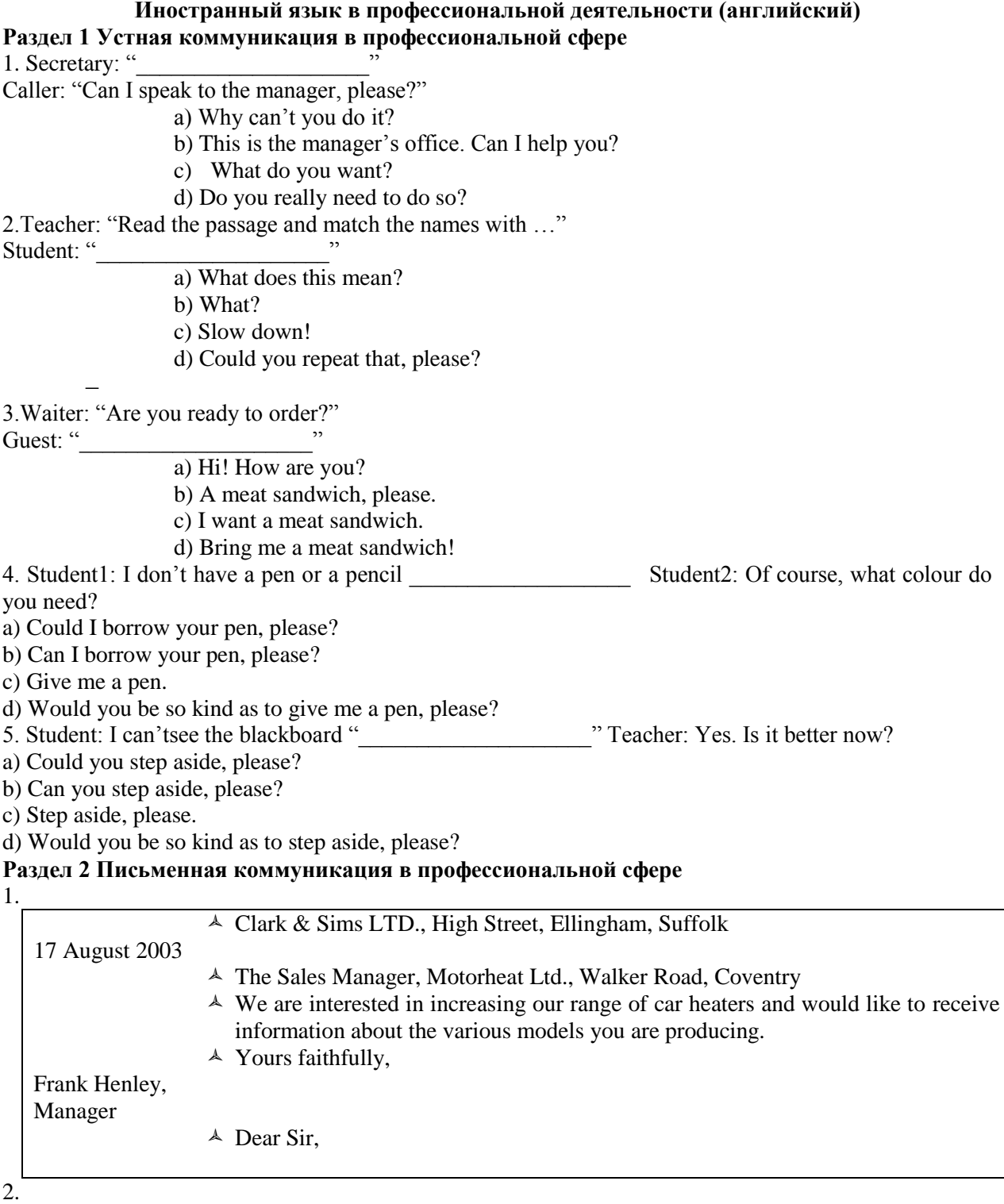

New Jersey Power Company

5695 South 23 Road (1) Ridgefield, (2) NJ 08887

> (3) Mr. Frederick Wolf Director of Marketing (4) Smith Printing Company 590 (5) Sixth Avenue Milwaukee, (6) WI 53216

- $\triangle$  the addressee's company name
- $\lambda$  the town the letter comes from
- $\triangle$  the street name in the mailing address
- $\triangle$  the ZIP Code in the mailing address
- $\triangle$  the ZIP Code in the return address
- $\uparrow$  the addressee

3.

We are a large record store in the centre of Manchester and would like to know more about the CDs and DVDs you advertised in last month's edition of Hi Fi. Could you tell us if the products are leading brand names, or made by small independent companies, and if they would be suitable for recording classical music, games and video?

We would appreciate it if you send us some samples.

- $\triangle$  a) Contract
- $\triangle$  b) Letter of inquiry/request
- $\lambda$  c) Memo
- $\triangle$  d) CV

4.

To … : Secretarial Supervisor

 $(1) \ldots$ : Claire McElroy

(2) …. : Demonstration of new office equipment

The (3) … of Smart Equipment will visit us on 28 April to demonstrate their new computer and fax-machine which you are sure to be interested in.

Please arrange the time to meet him so that all your staff could be present.

 $(4)$  …

- a) Subject
- $\triangle$  b) C.M.

- d) Sales Manager
- 5. Dear Sirs

Your ref:

Our ref: sB/MM

- Yours faithfully
	- S. Boldween Marketing Manager
- With reference to your advertisement in yesterday's Sunday Times, would you please send me full details, prices and, if possible, samples of your promotional gifts.
- Manhattan-Windsor Steward Street
	- Birmingham BI8 AF5
- 14, Trist Road, Hastings, Sussex HA3 CE6 17 October 2009

#### **Иностранный язык в профессиональной деятельности (немецкий) Раздел 1 Устная коммуникация в профессиональной сфере**

Заполните пропуск. Выберите один вариант ответа.

- 1. Im Small Talk mit den deutschen Partnern bespricht man am besten …
- a) Politik
- b) Gehalt
- c) Freizeit

 $\triangle$  c) From

- d) alles über die Familie
- 2. A: Darf ich Ihnen meinen Kollegen vorstellen! Das ist Boris Krause.  $B: -...$
- a) Sehr angenehm, Herr Krause!
- b) Vielen Dank!
- c) Ja, gut, abgemacht!
- d)  $-Ja$ , bitte!
- 3. Finden Sie eine richtige logische Ordnung der Sätze, wie es einer Präsentation eigen ist. Am Anfang werde ich über … sprechen. (1) Sie haben sicher einige Fragen. Bitte sehr! (2)
	- Ich möchte Sie gerne willkommen heißen! (3)
	- Ich möchte Ihnen ein Beispiel dafür geben. (4)
- a) 1324
- b) 2314
- c) 3142
- d) 3124
	- 4. Die Studenten ... die Sendung "Um die Welt herum" ..., um Referate zu schreiben.
	- a) sind zu sehen b) haben zu sehen
	- c) hat zu sehen d) haben sehen d) haben sehen

5. Die Werbung der Alkohol- und Tabakwaren … .

- a) haben zu begrenzen b) ist zu begrenzt
- c) ist zu begrenzen d) ist begrenzen

#### **Раздел 2 Письменная коммуникация в профессиональной сфере**

- 1. In welcher Reihenfolge stehen folgende Teile in einem Geschäftsbrief?
- die Anrede (1), die Grußformel (2), der Absender (3), die Unterschrift (4), der Hauptteil (5), der Empfänger (6), die Anlagen (7), der Betreff (8)
	- a) 36815247
	- b) 63815247
	- c) 36812547
	- d) 63812547
- 2. Finden Sie eine richtige Variante! (in einem Geschäftsbrief)
	- a) Sehr geehrte Damen und Herren, wir beziehen uns auf Ihre Einladung vom …
	- b) Sehr geehrte Damen und Herren, Wir beziehen uns auf Ihre Einladung vom …
	- c) Sehr geehrte Damen und Herren, wir beziehen uns auf Ihre Einladung vom …
	- d) Sehr geehrte Damen und Herren, Wir beziehen uns auf Ihre Einladung vom …

## 3. Das Resümee besteht aus …

- a) dem Lebenslauf
- b) dem Bewerbungsschreiben
- c) dem Lebenslauf und dem Bewerbungsschreiben
- d) mehreren Dokumenten

4. Setzen Sie folgende Bewerbungsteile in richtiger Reihenfolge ein.

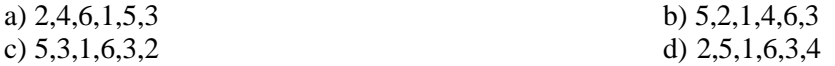

1. Ihre Anzeige in der ... Zeitung vom...

2. Unternehmensgruppe Tengelmann

Management-Entwicklung zu Hd. Herrn Jörg Wins Wissollstrasse 5-43 45478 Mülheim an der Ruhr

3. Mit freundlichen Grüßen Simone Schemann

4. Sehr geehrter Herr Wins,

5. Simone Schemann Düsseldorf, den 15.9.20.. Dickelsbachweg 12 40625 Düsseldorf Tel.: (02 11) 8 04 57

6. aus Ihrer Anzeige entnehme ich, dass Ihr Unternehmen talentierte Führungsnachwuchskräfte sucht. Vor kurzem habe ich mein Studium der Betriebswirtschaft an der FH Düsseldorf mit der Gesamtnote "gut" abgeschlossen und suche jetzt eine verantwortungsvolle Arbeit. Da mir Ihr Trainee-Programm interessant erscheint und gute Karrieremöglichkeiten in meinen Interessenbereichen bietet, mochte ich mich bei Ihnen bewerben.

Ich wurde mich freuen, wenn Sie mir Gelegenheit zu einem Vorstellungsgespräch geben konnten.

*Приложение 2*

## Оценочные средства для проведения промежуточной аттестации

#### a) **Планируемые результаты обучения и оценочные средства для проведения промежуточной аттестации**

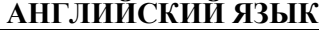

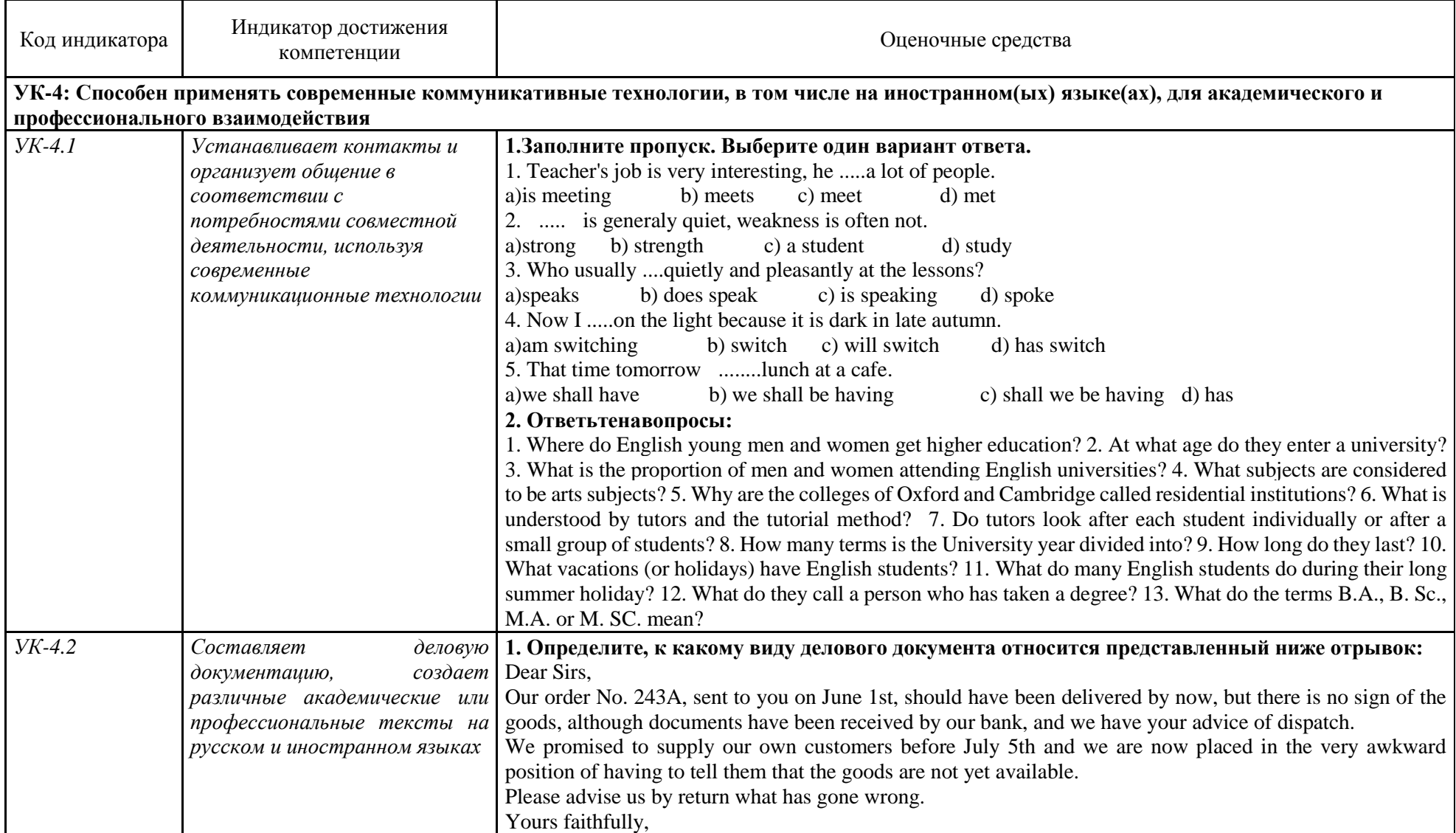

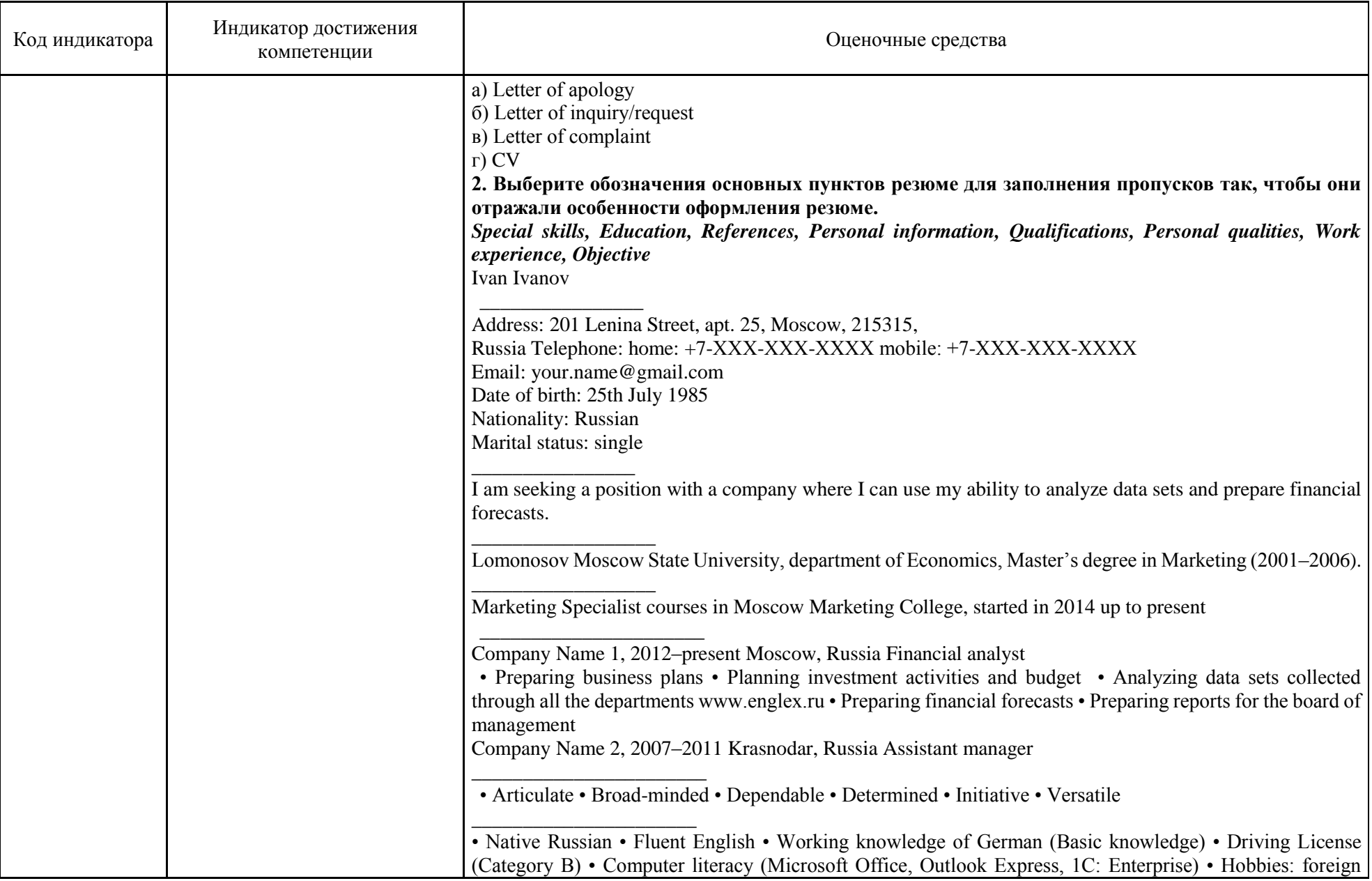

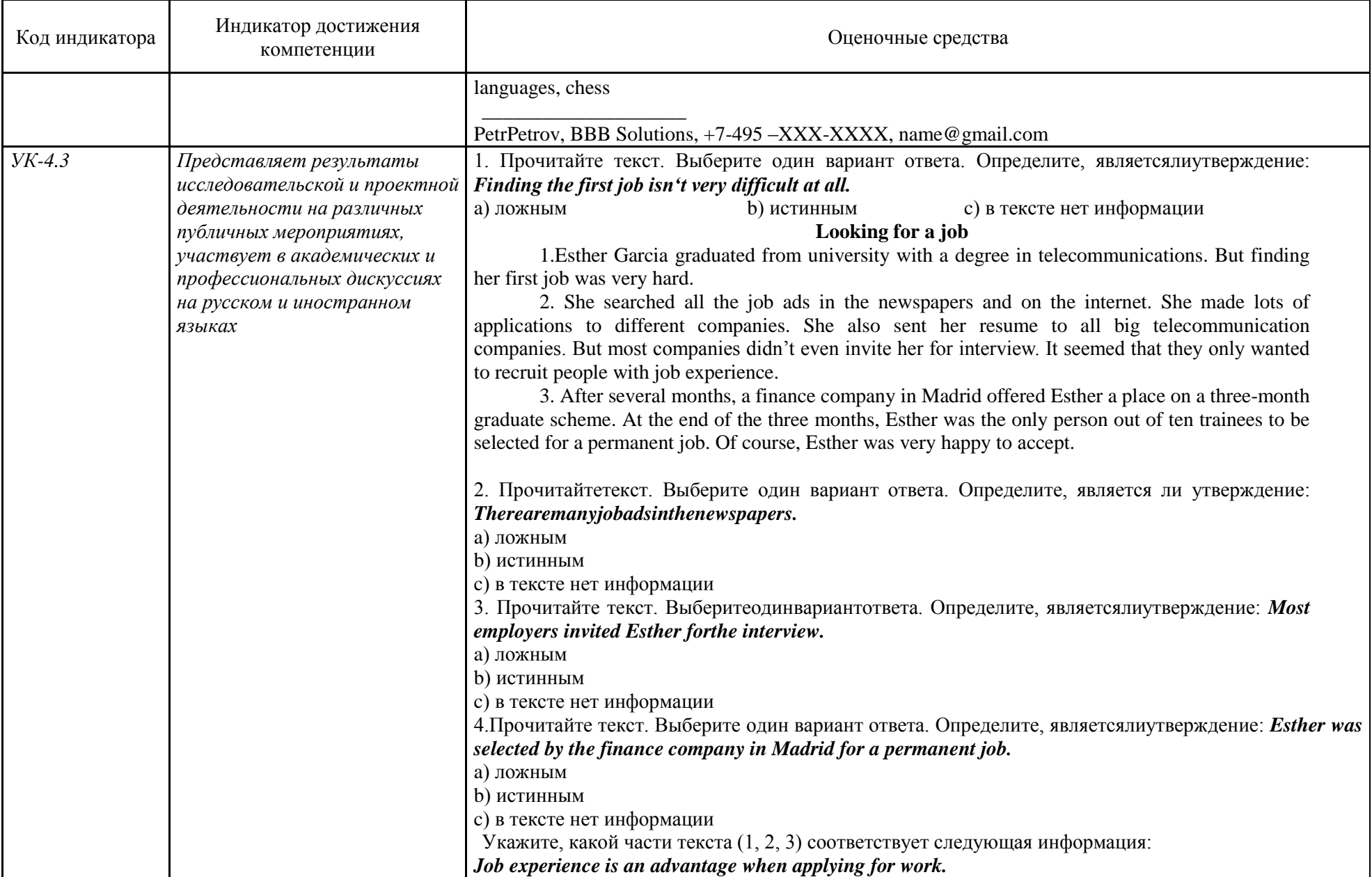

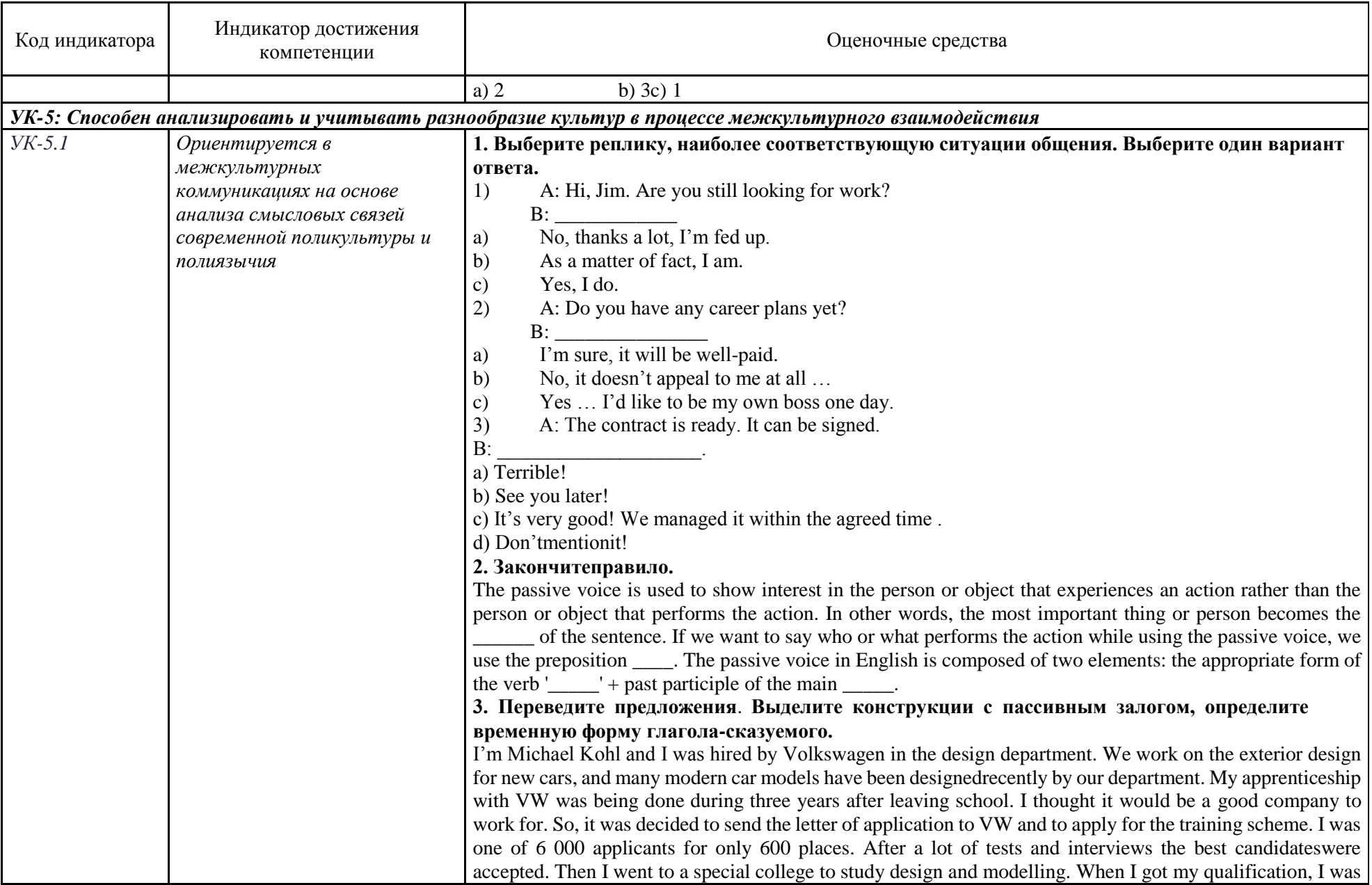

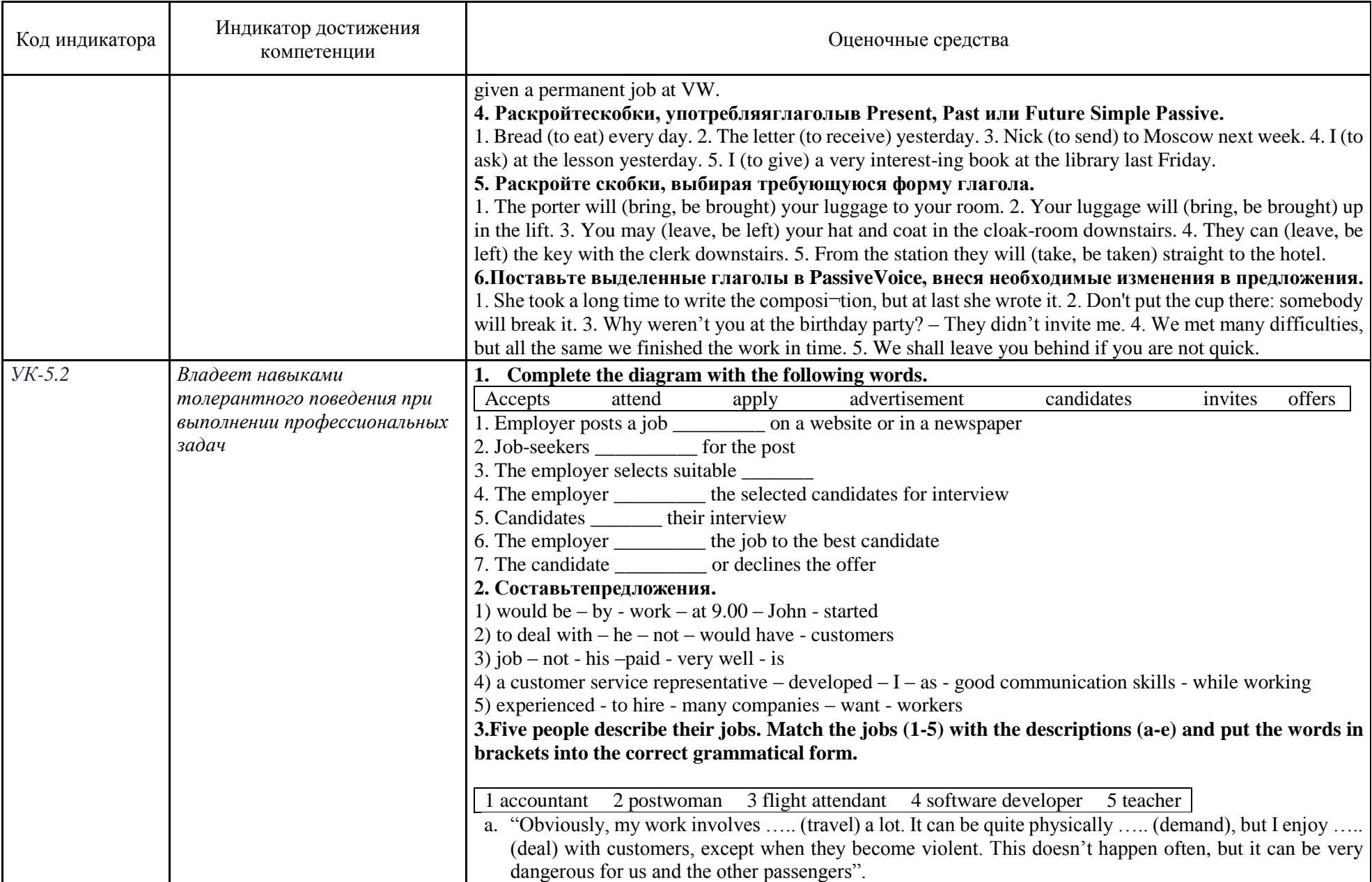

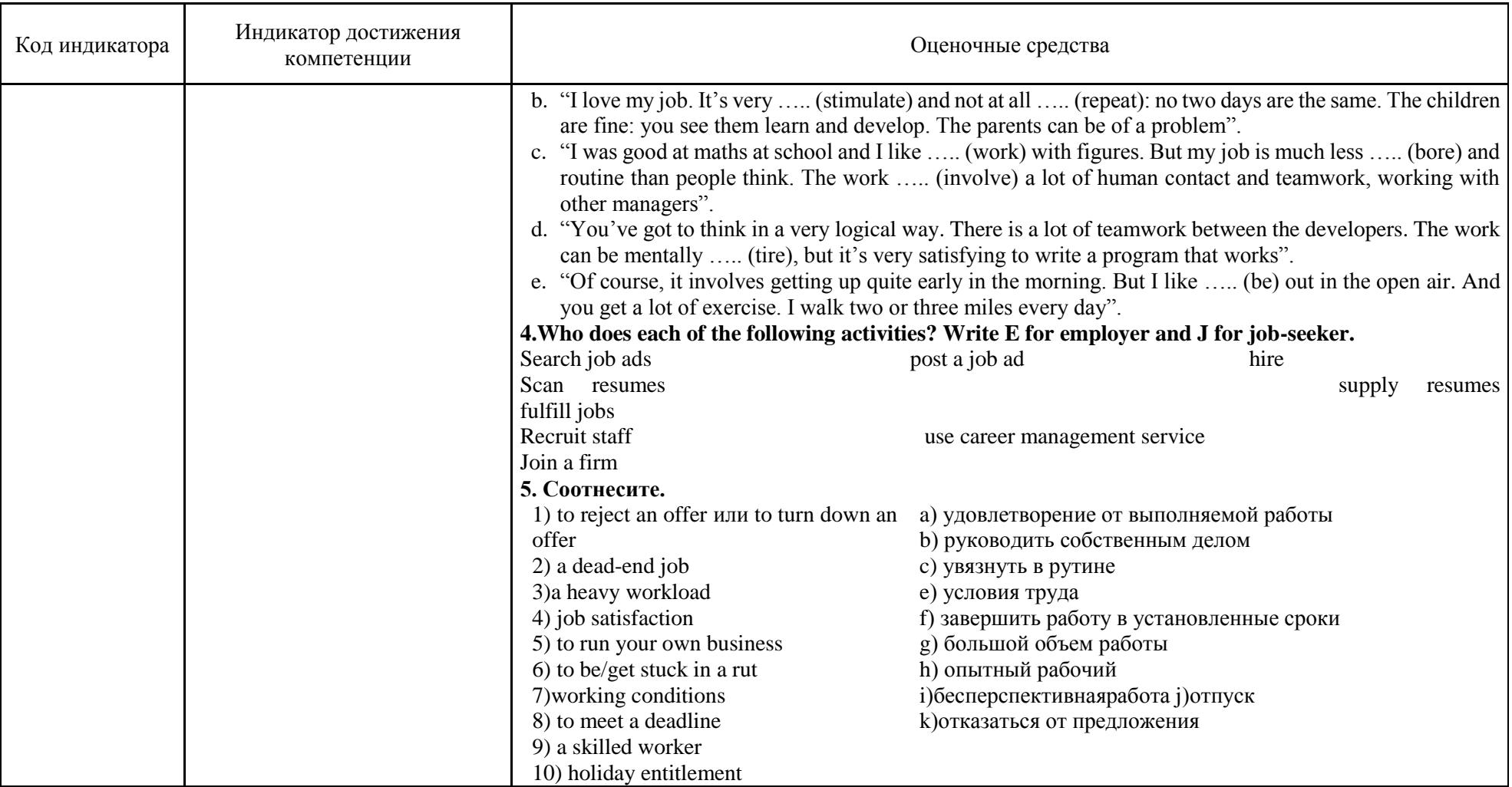

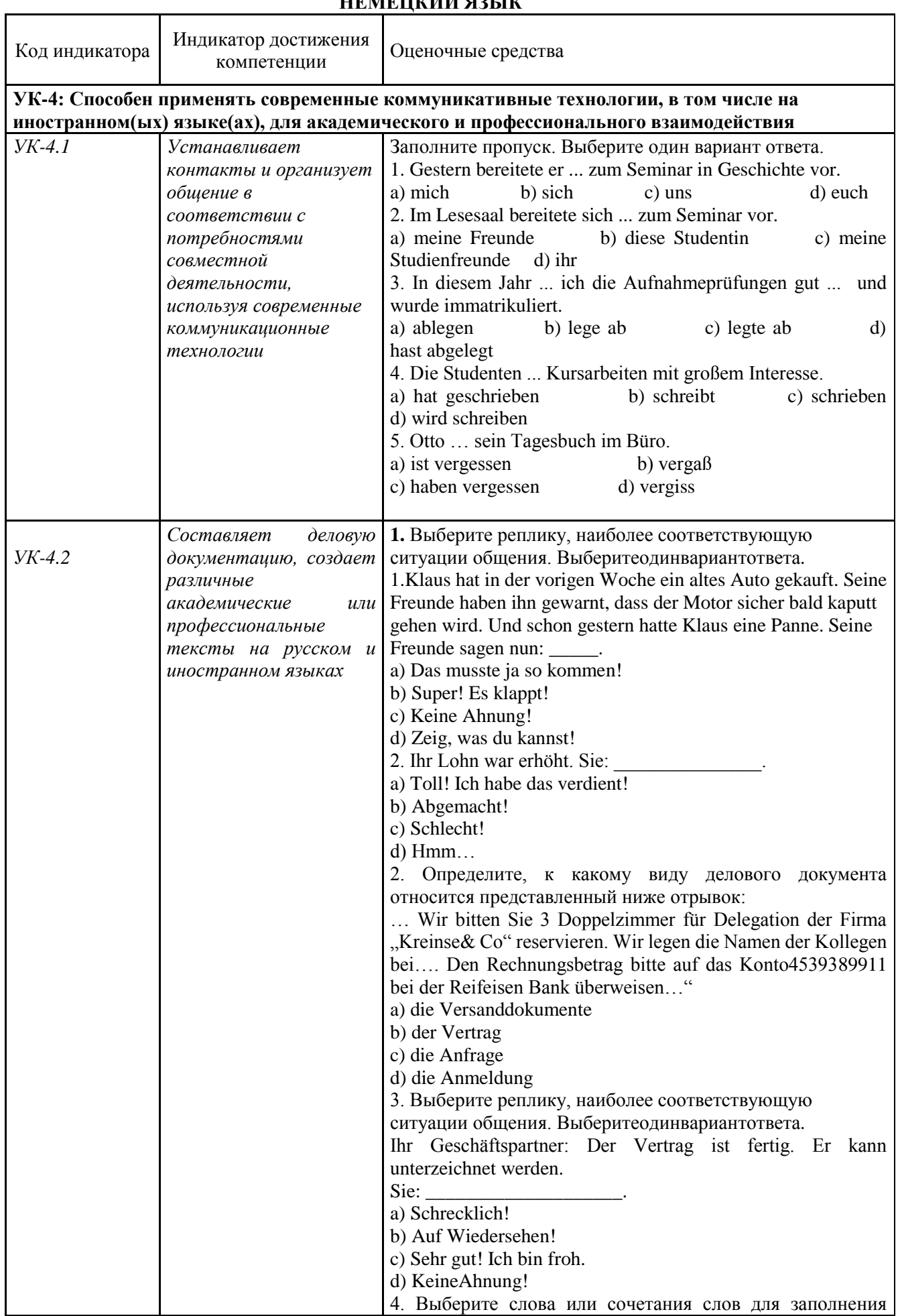

# немениий язык

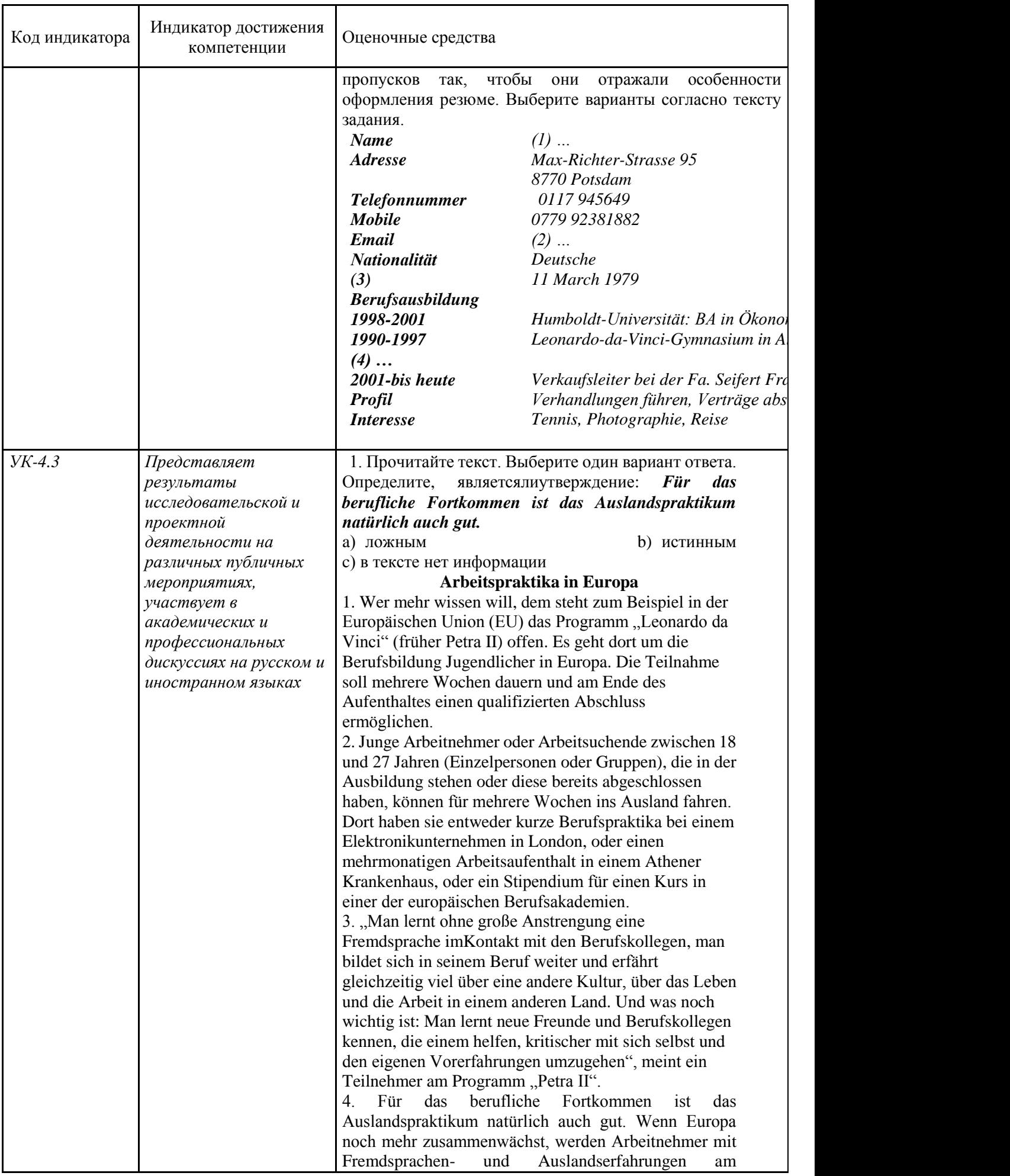

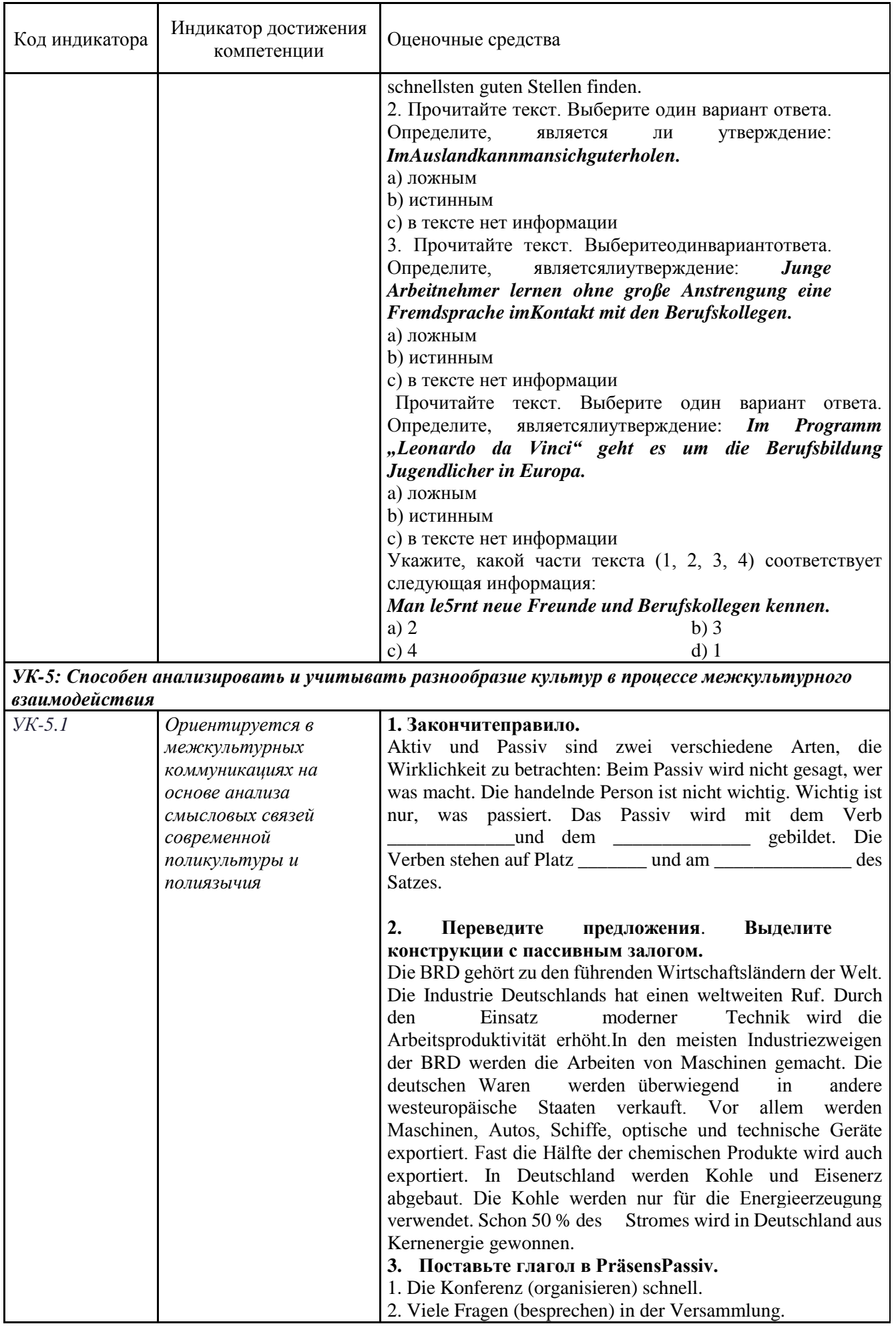

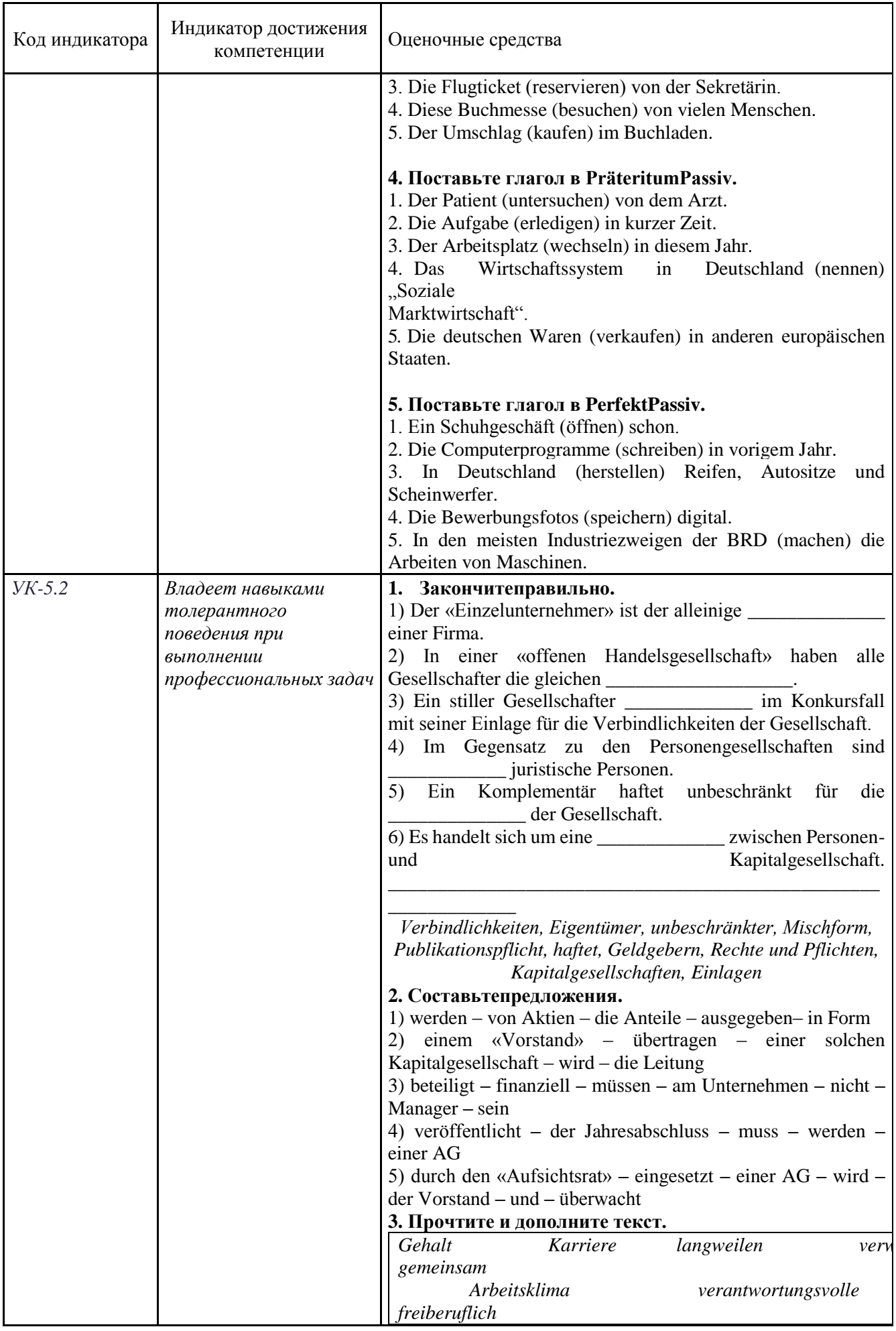

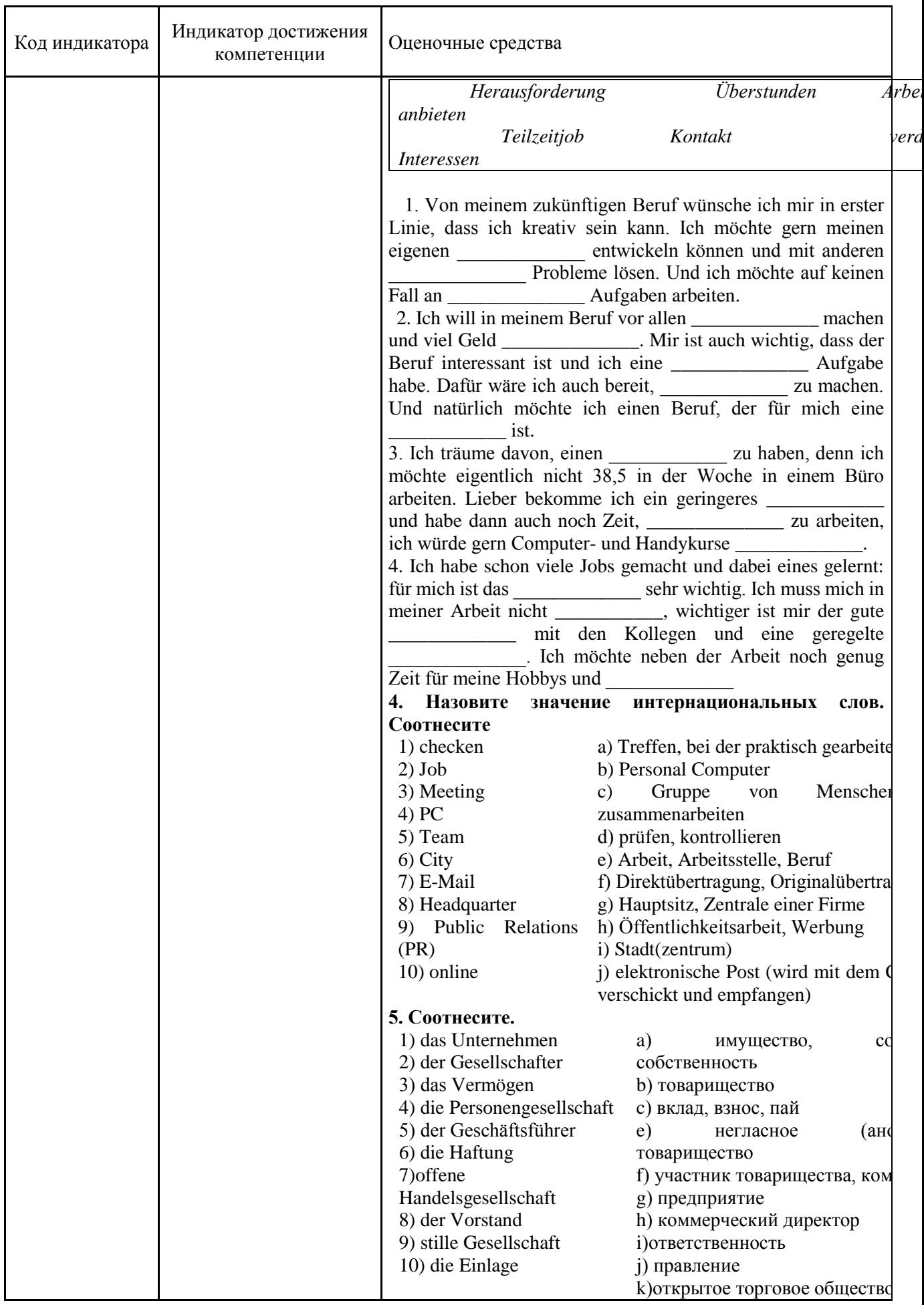

б) Порядок проведения промежуточной аттестации, показатели и критерии оценивания:

Промежуточная аттестация по дисциплине «Иностранный язык в профессиональной деятельности» включает практические задания, выявляющие степень сформированности умений и владений.

Итоговая аттестация представлена в форме зачета. Зачет по данной дисциплине проводится в письменной тестовой форме.

Тест состоит из трёх блоков. Первый блок – задания на уровне «знать», в которых очевиден способ решения, усвоенный студентом при изучении дисциплины. Задания этого блока выявляют в основном знаниевый компонент по дисциплине и оцениваются по бинарной шкале «правильно-неправильно». Все задания блока представлены тестовой формой «выбор одного ответа из предложенных».

Второй блок – задания на уровне «знать» и «уметь», в которых нет явного указания на способ выполнения, и студент для их решения самостоятельно выбирает один из изученных способов. Задания данного блока позволяют оценить не только знания по дисциплине, но и умения пользоваться ими при решении стандартных, типовых задач. Результаты выполнения этого блока оцениваются с учетом частично правильно выполненных заданий. В блоке приведены примеры заданий как закрытой, так и открытой тестовой формы. Блок содержит следующие примерные модули: лексика, грамматика, речевой этикет, культура и традиции стран изучаемого языка, письмо.

Третий блок – задания на уровне «знать», «уметь», «владеть». Он представлен кейс-заданиями, содержание которых предполагает использование комплекса умений и навыков, для того чтобы обучающийся мог самостоятельно сконструировать способ решения, комбинируя известные ему способы и привлекая знания из разных дисциплин. В третьем блоке содержатся кейс-задания, состоящие из описания ситуации и вопросов к ней, представленных также в тестовой форме. Кейс-задание включает примерно четыре подзадачи.**Критерии оценки письменной работы**

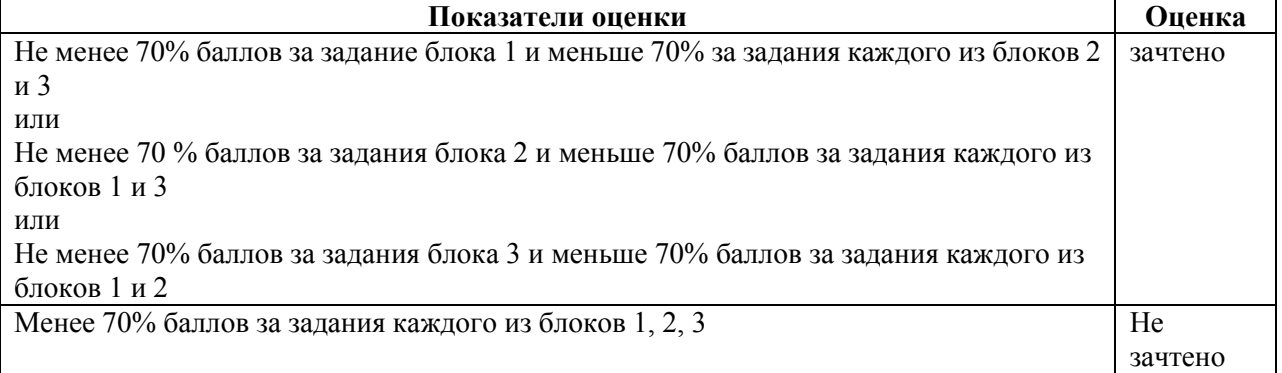